# **Autodesk AutoCAD Crack Codigo de registro For Windows**

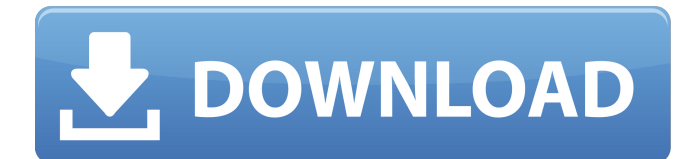

### **AutoCAD Clave de activacion [abril-2022]**

Historia y Desarrollo AutoCAD comenzó como un programa patentado llamado TopoCAD en 1982. En 1983, Mark Silbermann se unió a Autodesk y en 1984, la empresa reescribió el programa TopoCAD en AutoCAD como se usaba en ese momento. A fines de la década de 1980, Autodesk comenzó a usar un "impulso de guerra", mediante el cual la empresa usaría los datos generados durante la generación de dibujos en 2D y luego los enviaría al usuario en un solo disco. Con estos datos, un usuario podría dibujar todo el trabajo y luego abrir los datos CAD para verlos y realizar cambios si fuera necesario. Para 1990, AutoCAD había pasado de ser un programa de diseño propietario a un software gratuito. El 17 de mayo de 1990, se lanzó la primera versión LT (comercial) de AutoCAD, iniciando la tendencia de larga data de Autodesk de centrarse en la multitud de "usuarios ligeros" que necesitan una mejor alternativa a CAD únicamente, pero no tener que invertir en un completo sistema CAD a escala. La primera versión de AutoCAD estuvo inicialmente disponible en la plataforma de PC DOS. A fines de la década de 1990, se lanzaron las aplicaciones de Windows, pero sus herramientas de software eran lentas y carecían de interactividad. Durante algún tiempo, AutoCAD no contribuyó a las capacidades gráficas de Windows. Después del lanzamiento de AutoCAD 2000, en 2001, el conjunto de características fáciles de usar y el formato de archivo estándar abierto de AutoCAD LT ayudaron a aumentar drásticamente la participación de mercado de AutoCAD. AutoCAD LT se utiliza actualmente como motor base para AutoCAD LT. AutoCAD LT tiene el conjunto de funciones estándar de AutoCAD. En el otoño de 2004, se lanzó AutoCAD LT 2008. Esta versión agregó capacidades numéricas mejoradas y la capacidad de trabajar con archivos de renderizado. Con AutoCAD 2009, se introdujo el uso de curvas y splines. A principios de 2009, Autodesk lanzó AutoCAD 2010, AutoCAD LT 2010 y AutoCAD Web 2010. Con AutoCAD 2010, el modelador 3D se actualizó para estar más alineado con las capacidades de AutoCAD LT.La solución para el diseño y la colaboración se actualizó y se denominó Teamwork, y las capacidades basadas en la arquitectura de AutoCAD LT se integraron en la interfaz de usuario más común. También se agregó tecnología habilitada para la web para admitir una gama más amplia de usuarios. El lanzamiento de AutoCAD Web 2010 presentó modelado CAD 2D/3D interactivo basado en la Web con el

#### **AutoCAD Crack + Descarga gratis [Win/Mac]**

Ocultar la cinta en contextos de dibujo específicos AutoCAD se puede integrar con otras aplicaciones a través de DirectX u OpenGL, o se puede acceder a él a través de VNC. El conjunto de funciones de AutoCAD se puede compartir entre varias plataformas y las aplicaciones se pueden desarrollar de forma independiente para Windows, Mac OS X, Linux o Unix. integraciones AutoCAD admite numerosos protocolos de integración para importar y exportar datos, y amplía sus API para cubrir la integración con herramientas de terceros. Incluye protocolos estándar para la importación y exportación de archivos, la capacidad de guardar archivos como otros formatos de archivo y la capacidad de mostrar datos en tiempo real en un formato gráfico, utilizando varios protocolos basados ??en la web y la computadora, incluido el navegador web y un complemento. arquitectura. Los componentes de

dibujo y el formato de archivo se basaron originalmente en la arquitectura de SolidWorks. Los archivos de SolidWorks eran un estándar de facto para el software CAD tridimensional (3D) en el momento de la creación de AutoCAD, pero primero se convirtieron al formato actual basado en XML para que fuera compatible con el formato DWG (dibujo) anterior antes del lanzamiento de la versión. 2002. El formato de archivo no admite documentos de vinculación e incrustación de objetos (OLE). Sin embargo, Autodesk demostró esto como base para su producto complementario ObjectARX para AutoCAD. El software de edición de texto Texto, gráficos e imágenes (TGI) convierte el texto de AutoCAD al formato de texto TGI. Formatos de archivo Los archivos de AutoCAD se basan en el formato de archivo de formato de documento portátil (PDF), que es un formato de documento portátil (PDF) de Adobe®. Ambos formatos de archivo usan marcado basado en XML. XML significa Extensible Markup Language y es un formato de texto de uso general desarrollado por el World Wide Web Consortium. XML proporciona una forma estándar de estructurar documentos, como una hoja de cálculo o un programa informático. XML tiene muchos usos, como permitir la comunicación entre diferentes aplicaciones. Por ejemplo, un PDF contiene datos en forma de documentos XML y de texto.El archivo XML contiene los datos y controles que se aplican al documento cuando el usuario lo edita. El documento de texto está incrustado en el archivo XML. Cuando el usuario guarda el documento, el documento de texto se guarda como un archivo en formato binario. Esto se utiliza como un archivo de texto convencional. El formato XML proporciona: Integración de componentes 3D de modelos y dibujos Extender el formato de archivo básico para acomodar documentos no informáticos Integración generada por el usuario 112fdf883e

### **AutoCAD Crack Codigo de licencia y Keygen Gratis X64**

Abre tu proyecto Abra el origen y el destino con la opción Descargar/Guardar como y ciérrelos. Seleccione Guardar como tipo como puente y haga clic en Tipo de puente en la lista desplegable. Si desea guardar solo los objetos individuales (incluidos los sobres) para guardarlos, puede hacerlo. Simplemente seleccione solo los objetos que desee. (Opcional) Si desea guardar tanto el archivo BIM como el DWG, seleccione la casilla de verificación debajo de otro y seleccione "Guardar ambos". (Opcional) Si desea guardar solo la secuencia del objeto, puede hacerlo, simplemente seleccione la casilla de verificación debajo de otro y seleccione Guardar solo la secuencia. Si te gusta este tutorial, hazlo famoso. Gracias Derechos de autor de la imagen PA Image caption El agua Torridge, la vía fluvial más septentrional del Reino Unido, fluye hacia el norte desde Devon hasta el Mar del Norte. El Torridge Waterway, que fluye hacia el norte desde Devon hasta el Mar del Norte, es el único canal "no confinado" en el Reino Unido, dijo el gobierno. Significa que no está supervisado por la Agencia de Medio Ambiente, que toma decisiones sobre la contaminación y la seguridad de las vías fluviales. El canal es parte de Rivers Authority, que administra 55 cursos de agua en Inglaterra y Gales. La ministra de Medio Ambiente, Tracey Crouch, dijo que el Consejo de Torridge lo había nombrado como el río más importante del área local. El río se formó por la unión de Beaulieu Brook y el río Authie, al norte de Barnstaple, en Devon. El Torridge Waterway fluye hacia el norte hasta el Mar del Norte a través del estuario de marea más grande del suroeste de Inglaterra. El consejo de distrito dice que el barco fue nombrado como el río más importante en el área local después de que las personas presentaran nominaciones. El Torridge tiene el punto más al norte en el pueblo de Stokenchurch, en las afueras de Ilfracombe en North Devon. El segundo punto más al norte está en Barton Cliff en Yorkshire. El río Támesis en el sureste de Londres es el siguiente más al norte, con el segundo rango de mareas más alto del mundo. Las mareas más bajas están en las Islas Orkney, mientras que las más altas están en Noruega. Es una clasificación utilizada por la Agencia de Medio Ambiente, que tiene competencias sobre el río y las defensas del litoral, como "no confinado" y

### **?Que hay de nuevo en AutoCAD?**

Informes en tiempo real: Agregue informes en vivo a sus dibujos en tiempo real. Envíe informes de tiempo de ejecución mientras trabaja y revíselos directamente desde RIBBON. (vídeo: 1:36 min.) Impresión 3d: Diseñe sus propios modelos 3D e imprímalos en la comodidad de su propia oficina. Simplemente dibuje, arrastre y ajuste, y los modelos terminados se guardan automáticamente en su computadora para uso futuro. (vídeo: 1:45 min.) Creador de plantillas: Cree nuevas plantillas utilizando sus plantillas favoritas. Acceda y administre plantillas rápidamente, y cree y aplique nuevas plantillas a los dibujos. (vídeo: 1:24 min.) Ayuda mejorada: Vea toda la ayuda disponible en AutoCAD, junto con respuestas a preguntas comunes. (vídeo: 1:10 min.) Complementos: Configure la cinta con nuevos complementos y navegue rápidamente entre las distintas opciones de la cinta. (vídeo: 1:13 min.) En pantalla y zoom: Arrastre y aplique zoom a puntos y líneas específicos en un dibujo, y use la paleta de comandos para ver un objeto en dos escalas y orientaciones diferentes. Vea un objeto específico en la pantalla, acercándose y alejándose para ajustar el objeto dentro de la ventana gráfica. (vídeo: 2:06 min.) Unión cósmica: Simplifique el acoplamiento y el trabajo en el lienzo de dibujo y proyecto colocando dibujos e imágenes en un grupo de dibujo. El acoplamiento es totalmente compatible con objetos individuales, barras de herramientas y opciones de herramientas. (vídeo: 1:10 min.) Paletas numeradas: Acceda rápidamente a las paletas y modifíquelas en función del número de paletas disponibles en AutoCAD. (vídeo: 1:36 min.) Paletas personalizadas: Guarde una copia de las paletas grandes que usa con frecuencia en un lugar conveniente y acceda a ellas rápidamente. (vídeo: 1:13 min.) Iconos: Los íconos de alta calidad brindan una representación visual clara de sus objetos y comandos, brindando una forma rápida e intuitiva de navegar por sus dibujos y dibujos. (vídeo: 1:32 min.) Número de productos: El número de productos disponibles en AutoCAD se ha ampliado a más de 5000 productos adicionales. Funcionalidad nueva y mejorada:

## **Requisitos del sistema For AutoCAD:**

MÍNIMO: SO: Windows 10 Versión 1703 o posterior Procesador: Intel Core i3 de 2 GHz o posterior (se recomiendan 4 GHz) Memoria: 1 GB RAM Gráficos: tarjeta gráfica DirectX 9 con 1024 MB de memoria de video Almacenamiento: 80 GB de espacio disponible en disco duro Red: conexión a Internet de banda ancha Tarjeta de sonido: tarjeta de sonido compatible con DirectX 9 Recomendado: SO: Windows 10 Versión 1709 o posterior Procesador: Intel Core i5 de 2 GHz o posterior (se recomiendan 3 GHz)

<https://harneys.blog/2022/06/21/autocad-23-0-crack-vida-util-codigo-de-activacion-3264bit-actualizado-2022/>

<http://myquicksnapshot.com/?p=12588>

[https://www.linkspreed.com/upload/files/2022/06/w9vMILS4GNy1iMBDIXWT\\_21\\_d39df3875113f9868a48deea0470c211\\_fil](https://www.linkspreed.com/upload/files/2022/06/w9vMILS4GNy1iMBDIXWT_21_d39df3875113f9868a48deea0470c211_file.pdf) [e.pdf](https://www.linkspreed.com/upload/files/2022/06/w9vMILS4GNy1iMBDIXWT_21_d39df3875113f9868a48deea0470c211_file.pdf)

<https://artsguide.ca/wp-content/uploads/2022/06/eberaen.pdf>

<http://mytown247.com/?p=62421>

<https://liquidonetransfer.com.mx/?p=23604>

<http://escortguate.com/wp-content/uploads/2022/06/AutoCAD-81.pdf>

[https://www.palpodia.com/upload/files/2022/06/hymm3Sop2bTB7szRXlyq\\_21\\_4a08aba8272ad5f18292d51305a4bfe4\\_file.pdf](https://www.palpodia.com/upload/files/2022/06/hymm3Sop2bTB7szRXlyq_21_4a08aba8272ad5f18292d51305a4bfe4_file.pdf) <http://www.hva-concept.com/wp-content/uploads/2022/06/blaiver.pdf>

<https://protelepilotes.com/wp-content/uploads/2022/06/AutoCAD-52.pdf>

<http://empoderamientodelospueblosoriginariosac.com/?p=11849>

https://noshamewithself.com/upload/files/2022/06/7iVraCNpBfOp9EfpfZoL\_21\_2bd9a7c1e795c07dd9bf8b9bf0e0054f\_file.p [df](https://noshamewithself.com/upload/files/2022/06/7iVraCNpBfQp9EfpfZoL_21_2bd9a7c1e795c07dd9bf8b9bf0e0054f_file.pdf)

https://alumni.armtischool.com/upload/files/2022/06/Bv4iO6NkSwj1oppUz2Lj\_21\_29fc6b77ff7f2ad590e9afbd5808c950\_file. [pdf](https://alumni.armtischool.com/upload/files/2022/06/Bv4iQ6NkSwj1oppUz2Lj_21_29fc6b77ff7f2ad590e9afbd5808c950_file.pdf)

<https://www.mycatchyphrases.com/autodesk-autocad-crack-version-completa-de-keygen-win-mac/>

<https://www.nzangoartistresidency.com/autocad-2021-24-0-crack-clave-de-producto-llena-x64-ultimo-2022-2/>

<https://www.shankari.net/wp-content/uploads/2022/06/AutoCAD-28.pdf>

<https://startpointsudan.com/index.php/2022/06/21/autocad-22-0-crack-2/>

<https://richard-wagner-werkstatt.com/2022/06/21/autocad-keygen-descarga-gratis-abril-2022/>

<https://ilmercatino.tv/wp-content/uploads/2022/06/kamcon.pdf>

<http://www.hony.nl/?p=68984>